ONLINE GAMING AND SPAM

by

**BRANDON DOUGLAS TREADWAY** 

(Under the Direction of Kang Li)

**ABSTRACT** 

With the rise of interactions between players around the world through online gaming,

there are many security issues in the games causing problems for the players. The issue of in-

game spamming is typically overlooked by the development studios but can have a substantial

impact on the game for both the players and the developers. The purpose of this thesis will be to

identify the different types of spam, new and old, found within online games, the legal issues

they present, the problems they create for developers and players. It will then discuss a few

tactics to counter the issue of spam.

**INDEX WORDS:** 

Spam, Security, Gaming, Massively Multiplayer Online Role Playing

Game

## ONLINE GAMING AND SPAM

by

## **BRANDON DOUGLAS TREADWAY**

B.S., The University of Georgia, 2007

A Thesis Submitted to the Graduate Faculty of The University of Georgia in Partial Fulfillment of the Requirements for the Degree

MASTERS OF SCIENCE

ATHENS, GEORGIA

2010

© 2010

Brandon Douglas Treadway

All Rights Reserved

# ONLINE GAMING AND SPAM

by

## **BRANDON DOUGLAS TREADWAY**

Major Professor: Kang Li

Committee: Shelby Funk

Maria Hybinette

Electronic Version Approved:

Maureen Grasso Dean of the Graduate School The University of Georgia July 2010

# **DEDICATION**

To anyone who has had his or her account hacked in any MMO.

### **ACKNOWLEDGEMENTS**

Thank you to Dr. Li for his guidance through the research process. Thank you to Farhan Jiva for helping me with the survey website. Thank you to my older sister Jessica Sisson, and brother-in-law, Joel Sisson, for their assistance in proofreading this document. Thank you to my younger sister Larissa Treadway for her help in making my life easier while conducting my research. Thank you to my girlfriend Amy for pushing me to get things accomplished. Most of all, thank you to my mother and father, James and Diana Treadway, for their love and support as I worked to complete my Master's program.

# TABLE OF CONTENTS

|         | Pa                                | ge   |
|---------|-----------------------------------|------|
| ACKNOV  | WLEDGEMENTS                       | v    |
| LIST OF | TABLESv                           | 'iii |
| LIST OF | FIGURES                           | ix   |
| СНАРТЕ  | I.R                               |      |
| 1       | INTRODUCTION                      | 1    |
|         | Purpose of the Study              | 1    |
|         | Related Work                      | 2    |
| 2       | SPAM                              | 3    |
|         | What is Spam?                     | 3    |
|         | Game Spam versus Traditional Spam | 4    |
| 3       | TYPES OF SPAM                     | 6    |
|         | In-Game Mail                      | 6    |
|         | Chat and Macros                   | 12   |
|         | Bots                              | 13   |
|         | Game Mechanics                    | 17   |
|         | Game Exploits                     | 18   |
| 4       | ISSUES CREATED FROM SPAM          | 21   |
|         | Legal Issues                      | 21   |
|         | Player Annoyances                 | 21   |
|         | Developer Issues                  | 25   |

| 5      | COUNTERMEASURES               | 26 |
|--------|-------------------------------|----|
|        | Game Masters                  | 26 |
|        | The Warden                    | 26 |
|        | Chat Spam Filters             | 27 |
|        | Proposed E-Mail Filter        | 28 |
| 6      | CONCLUSION                    | 32 |
| REFERE | ENCES                         | 33 |
| APPEND | DICES                         | 34 |
| A      | WEB SCRAPER CODE              | 34 |
| В      | BLACKLIST PROGRAM SOURCE CODE | 48 |
| C      | FULL TABLE FROM WEB SCRAPING  | 56 |
| D      | DATA FOR CORPSE SPELLING      | 62 |

# LIST OF TABLES

|                                                                              | Page |
|------------------------------------------------------------------------------|------|
| Table 1: Types of Spam Found in Popular MMORPGs                              | 5    |
| Table 2: Results from Web Scraping                                           | 10   |
| Table 3: Results from Second Life bot                                        | 15   |
| Table 4: Creating Corpse Messages                                            | 19   |
| Table 5: Differences and Similarities between Game SPAM and Traditional SPAM | 20   |
| Table 6: Results from Blacklisting                                           | 31   |

# LIST OF FIGURES

|                                                                 | Page |
|-----------------------------------------------------------------|------|
| Figure 1: Add-on for Data Collection                            | 8    |
| Figure 2: A Data Collection Web Scraper                         | 10   |
| Figure 3: Number of Guilds Matched to Number of Players Scraped | 11   |
| Figure 4: Setup of a Spam Bot                                   | 13   |
| Figure 5: Screenshot of the configuration window                | 14   |
| Figure 6: Screenshot of the Second Life bot interface           | 15   |
| Figure 7: Using Corpses to Spell a Website                      | 18   |
| Figure 8: Chat Spam in Star Wars Galaxies                       | 22   |
| Figure 9: "Man in the Middle" Diagram                           | 24   |
| Figure 10: Spam E-mail in World of Warcraft                     | 29   |
| Figure 11: Blacklist Program                                    | 30   |

#### CHAPTER 1

#### INTRODUCTION

## Purpose of the Study

With online games rapidly becoming the most popular applications on the internet [8], security issues in these games are quickly becoming more evident. Game Studios tend to spend the majority of their time enhancing the game mechanics and reducing the latency of the game, yet game security seems to fall by the wayside. Due to the lack of time spent on increasing security, spam is prevalent in every online game. Spam messages within games are typically an attempt to offer services to the players, most of which go against the game's terms of use. The purpose of this study is to present the game studios with the issues that cause frustration for the players and trouble for the developers. While there are several different online game genres, all of which contain some sort of spam, this thesis will focus on Massively Multiplayer Online Role Playing Games (MMORPG). A MMORPG is a game that creates a virtual online community in which thousands of people interact with each other and includes virtual economies, professions and organizations. Other non-MMORPG games usually connect a small number people together to play a game; an example of this type of game is online poker. Most, non-MMORPG games do not require a subscription fee in order to play and can be accessed through the internet for free, whereas most MMORPGs require a monthly charge in order for the game player to In order to better demonstrate the security issues within a continue to play the game. MMORPG, this paper will focus mainly on the game World of Warcraft, created by Blizzard Entertainment, and its security issues, as The Guinness Book of World Records lists this game the most popular Massively Multiplayer Online Role Playing Game [6]. World of Warcraft currently has over eleven million subscribers [3] and is certainly susceptible to spam issues. Yet,

even though *World of Warcraft* is the focus of most of the examples in this study, other games will be discussed, along with spam's effects on their game-play and development.

## Related Work

Several papers and books have been written dealing with the security issues in online games, yet the issue of spamming is consistently omitted from these studies, as many do not consider it to be a threat to the game's security. However, spam can be used to obtain user identifications and passwords, making it a valid form of cheating and can lead to security issues within a game player's account. This type of security threat can be defined as Compromising Passwords or Social Engineering [10]. Several other related works deal with security issues on various other types of websites, but there is not a lot of current direct work relating to spam and security issues within online gaming. The majority of the research used in this thesis is original research conducted by playing the online games and experiencing and analyzing the spam issues firsthand.

#### CHAPTER 2

#### **SPAM**

# What is Spam?

Spam messages are disruptive commercial messages posted on computer networks or sent out through e-mails. The most traditional forms of spam utilize a list of e-mail addresses to send a message that advertises a good or service to each person on the list. These e-mail addresses are usually obtained when consumers sign up on a website. Many of the spam companies that generate spam messages share their e-mail list with partner spam companies, which allows the partner companies to send their own spam messages to the people on the list. While most of these e-mail messages contain links to remove your e-mail address from the list, selecting the link does not always remove your address from the list. However, most e-mail providers or other e-mail applications do provide some level of spam prevention or protection. This security measure is accomplished when the e-mail provider moves the messages to a separate spam or a junk mail folder. While this is a temporary fix, the user must maintain these folders by clearing them when the mailboxes become full.

One of the biggest security issues of spam e-mail is the threat of virus files or websites contained in the message. Some spam messages contain attachments with viruses embedded within, while others contain links to outside websites containing spyware or viruses. Again, many of the e-mail providers and applications have a built-in check for these files; however, this check is not guaranteed to always work.

Another form of spam is found in "spam bots," which are associated with some form of instant-messaging program. The term "bot" is derived from robot, which is essentially what these programs represent. These bots generate messages periodically and send them out to chat

rooms in order to advertise a good or service. There are also bots that will provide a "human" response to questions from the chat room user in order to carry on a conversation and draw in the user. While the bots that constantly spam the same message are easy to detect and block, the humanlike bots are harder to combat due to the similarity to a normal conversation these bots create.

### Game Spam versus Traditional Spam

In truth, game spam is not much different from traditional spam; the main difference is the type of mailing list system in the game. Spam messages in online games are sent to the players using either a mailing list or a chat bot. These messages are meant to entice players to spend actual money on virtual items that can be used within the game. However, unlike the traditional spam system, messages sent through the game do not give the recipient the ability to remove his name from the mailing list. Once the spam company has the username it is never removed from the list, unless the player changes his username. Yet, the process for changing a username can be costly, or even impossible, making it unlikely that the player will be able to change the username at all. This gives the spammer the upper hand, as they are able to have continuous access to the username on the mailing list.

Furthermore, game spammers can also reach the user's e-mail address in order to advertise their products. This occurs when a game site requires one to sign up in order to view specific pages like game guides or hints to help the player succeed in the game. The e-mail address is then added to a traditional spam mailing list; however it is possible to be removed from this mailing list.

Chat bots are another very common practice used by spammers in online games. The idea behind this process is to position a character in a high population area and, through the

process of macros, generate spam messages, which are sent to all the players through the general chat systems. Macros are a built in feature of the game that allows the user to create a list of commands which can be repeated easily, usually with the press of one button. In addition, these chat bots can also be adapted to send the same spam messages through the private chat systems to individual users in order to entice them to spend money on virtual tools that can be used in the game. Some online games have mechanics built into the game that can be exploited for the purposes of spam. These mechanics can include a virtual billboard that has a message placed on it or even an item that can be bought or made, and this item can send spam out for the purchaser.

Table 1: Types of Spam Found in Popular MMORPGs

|                 | World of | Warhammer | Star Wars | Second | Aion |
|-----------------|----------|-----------|-----------|--------|------|
|                 | Warcraft | Online    | Galaxies  | Life   |      |
| Chat and Macros | X        | X         | X         | X      | X    |
| Bots            | X        | X         | X         | X      | X    |
| In-Game Mail    | X        | X         | X         | X      | X    |
| Game Mechanics  |          |           | X         | X      | X    |
| Game Exploits   | X        |           |           |        |      |

#### CHAPTER 3

#### TYPES OF SPAM

#### In-Game Mail

Every MMORPG has a setup for the exchange of messages and items between users through a mail delivery system. Like traditional e-mail spam, in-game mail spam begins by creating a list of character names and distributing spam messages through those lists. Once a spammer has the character name on a list, the player will continue to receive messages until he changes his character name, whereas most traditional e-mail spam messages provide a link to remove the address from the list. Some MMORPGs support name changes through a paid service, but most games will not let the user change his character name after the user has established his account. Another problem with MMORPGs and in-game spam mail is a lack of any kind of spam filter, spam folder, or junk mail folders, like those in a traditional e-mail account to catch these spam messages.

The MMORPG itself also creates a major difference in the delivery of these spam messages from that of traditional e-mail spam. The games are a closed environment and require an account and access to the game to be able to send messages. This means that the spam companies must be registered with the studio and logged into the system in order to get their messages out. Since the spam companies must be registered with the game, they are susceptible to the consequences of being caught, the punishment for which is most likely banishment from the game. However, the spam companies have means they can use to keep from getting caught, and they can continue to send out their in-game spam messages. In contrast, traditional e-mail spammers do not have to register with the same type of service or game as the user in order to send out their spam messages..

Another difference between in-game mail spam and traditional mail spam is how the users are added to the list. For traditional spam, the spam companies obtain an e-mail address through some other medium or some process of data mining. However, within a game a spammer can obtain the user's name by simply logging in and seeing the player online and adding the character name to a list; the process of adding user names to a list is slow but effective. This method of gathering user names is found in games that do not allow the user to use custom add-ons or scripting with the user interface. However, some games, like World of Warcraft and Warhammer Online, allow one to change the way the user interface appears through the use of Lua scripting, which has the ability to access certain game events and data storage, allowing the spammer to create a username list to be used for spamming during the game. In World of Warcraft, for example, there is a command in the game called the "/who" command. This command will allow the user to pass search parameters such as a major city, name, or location in the world, in order to create a list of players that meet a particular criterion. The game event thrown is called, "WHO\_LIST\_UPDATE," and changes a variable in the client's game state. This list can then be accessed to get certain types of information, such as character or guild name. Lua scripting also allows the add-on to output data to a saved variables folder for persistent data storage. Figure 1 illustrates how an add-on can be used in order to access a list of names and store them.

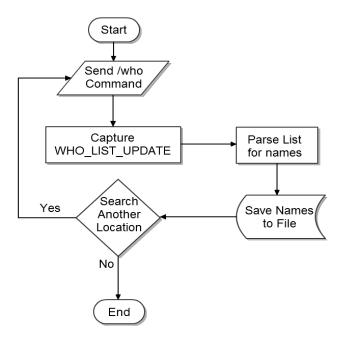

Figure 1: Add-on for Data Collection

This type of data collection can also be paired with a website provided by the game developers to gain access to even more user information. Some MMORPGs have a website setup in order to access information about characters, such as a gear or profession. Blizzard has provided a setup called "The Armory" for use in *World of Warcraft*, which can easily be accessed by using a Web Scraper. A web scraper is a program that will access a website, parse the code for data, and store the results for later use.

Yet, instead of using character names as a way to gather information, it is simpler for the spammer to do a web crawl by using guild names. A guild is a group of players that form an organization within the game and work together under one name. By using the add-on program described above, spammers can alter the programming to parse out guild names instead of character names, and then use a scraper throughout the hosting website to obtain user information. There are currently over 237 servers, also known as realms, used for *World of Warcraft* and many of the guild names are duplicated across the realms. By making the

adjustment to the add-on to include the guild names, it is easier, and quicker, to obtain large mailing lists to use for spam messaging.

The process of data collection through web scraping on the websites run by the game studios would also be fairly simple method for the spammer to use to gain the character names of the users. In order for the spammer to be successful, the scraper would need to start with a list of guild names used in the game and go through all of the guild names individually. For each guild name, the scraper would perform a search for all guilds containing that particular name. The guild list created by the scraper is then set to parse out the guild name, the faction<sup>1</sup>, the URL to follow, and the realm name. Once the scraper obtains a guild page, it can then access the list of all players who are in that particular guild. The number of player names in a guild can vary, and a decent sized guild can easily be around fifty or more members. The scraper can then save the names to a file thus creating a mailing list for spam messages. After the character list for one guild is obtained, the scraper will then move to the next match for the guild name on the list. When all guild matches have been checked for a particular name, the scraper moves to the next guild name on the input list and repeats the process. Figure 2 shows a flowchart of a web scraping program for World of Warcraft.

-

<sup>&</sup>lt;sup>1</sup> World of Warcraft contains two factions that are at war, the Horde and Alliance. The faction is important as World of Warcraft does not allow intercommunication between different factions.

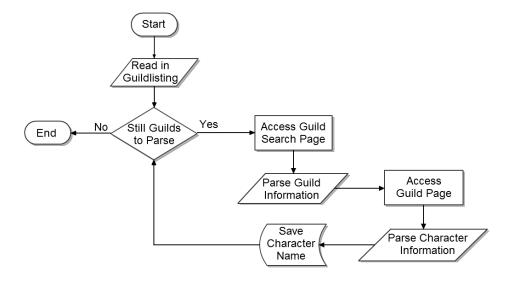

Figure 2: A Data Collection Web Scraper<sup>2</sup>

With an extensive guild-listing file, the scraper could easily obtain thousands of names in a matter of minutes. Table 2 shows the first ten results of this program using the names of the top two hundred ranked guilds.<sup>3</sup>

Table 2: Results from Web Scraping

| Search Strings | Number of Guilds | Number of Players | Time (ms) |
|----------------|------------------|-------------------|-----------|
| Premonition    | 123              | 1417              | 828       |
| Adept          | 38               | 609               | 811       |
| blood legion   | 223              | 1437              | 759       |
| deus vox       | 60               | 235               | 268       |
| cuties only    | 87               | 327               | 341       |
| Exodus         | 216              | 4256              | 676       |
| Vigil          | 53               | 743               | 221       |
| Vodka          | 2                | 153               | 76        |
| Might          | 56               | 634               | 223       |
| Juggernaut     | 132              | 1299              | 520       |
| Totals         | 990              | 11110             | 4723      |

<sup>2</sup> The source code for this program can be found in Appendix A <sup>3</sup> Ranking based on Player verse Environment (PvE) according to www.wowprogress.com. The full table can be found in Appendix C

Using the table, the spammers will then want to get a list of guilds names that are more common as usually the more guild names you match, the more usernames you get for the spamming list. This is not always true, however, as the table above violates this hypothesis with the search strings 'exodus' and 'blood legion.' However, Figure 3 below displays the results of a scatter plot showing that, in general, that the more guilds you match the more names you get. This scatter plot is generated using the full table found in Appendix C and shows a linear trend upward.

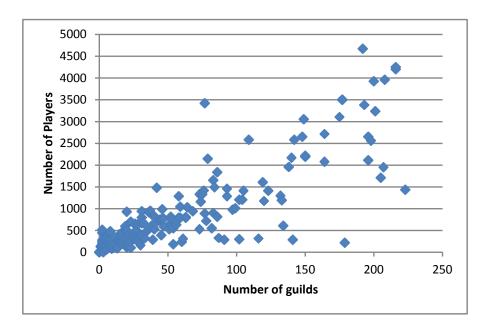

Figure 3: Number of Guilds Matched to Number of Players Scraped

Once the spammers have created a large mailing list, they can use an add-on<sup>4</sup>, macro, or bot to distribute their spam messages. Since there is no way for the user to unsubscribe from the spammer's list, a character will continually be spammed until the player moves servers or changes the character's name. However, these temporary fixes will not always protect the user as the same web scraping tactics described above can be used to add the player to a new list.

\_

<sup>&</sup>lt;sup>4</sup> "Add-ons" are the common term for user customizations

#### Chat and Macros

One of the purposes of an MMORPG is to provide a sense of community among the players. To do this, the MMORPG provides chat channels for the exchange of messages and socialization between players. However, spammers can use these chat channels to advertise their goods and services to everyone at once. In most cases, a spammer will create a character and then position their character in a large population area, such as a capital city in the realm, and spam the other players in the area. In order to make the task easier, the spammers setup a game mechanic called macros. Macros are used in games to provide a way for the player to easily chain together a series of commands that are then repeated to achieve maximum results. Some games also allow for macros to call themselves as a command, which allows for the continuous looping of the macros. Using these game mechanics, or macros, the spammer can spam his message to multiple channels with the press of one button. The player does have the ability to turn off certain chat channels, but by doing this the player is cut off from the other players in the game and is unable to communicate with their characters.

The chat system can also be exploited by spammers through the use of private messaging. MMORPGs have a system for personal messaging between two users; these systems are sometimes called a "tell" or "whisper." Spammers can use the web scraper data collection method to send spam messages to users through the private messaging system. Some spammers will even try to disguise what they are doing by starting up a normal conversation about the game before sending their advertisements to the players. While this method of exploitation can be a slow process, it can be accelerated by automation through the use of bots.

### <u>Bots</u>

Similar to macros, bots are used by the spammer to quickly distribute an advertisement; however, bots do not require a person to physically be at the computer. These bots contain a program that is run outside of the game and sends commands to message the spam to the players within the game ,and "are regarded as the most commonly-used and difficult-to-handle exploit."[5] These commands can be used in conjunction with the data collection methods listed above to spam individual users without the press of a button. Some more advanced bots are able to examine the memory space the game is occupying in order to access data from the game itself. Figure 4 below shows the setup for a chat spam bot that can be obtained for free from the Internet.

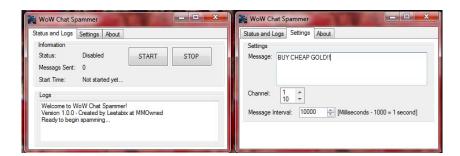

Figure 4: Setup of a Spam Bot [11]

Second Life is one of the few games that allows users to connect to the game system by using an open source version of the game, making it easier for spammers to create a bot that can access game data directly. Using the Radegast distribution of Second Life [9], a bot can easily be created that can directly access the game state variables. During my research, I created a bot using the Radegast distribution to perform tests on different styles of chat spam. The bot that I created has three different options for spamming messages: Barking, Private Message, and Follow. Figure 5 shows the configuration window for the bot.

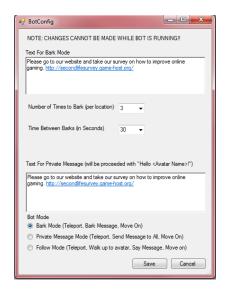

*Figure 5: Screenshot of the configuration window* 

In barking mode, the bot will teleport to a location and send a message out with a shout, viewable to everyone within 100 meters of the bot. The bot can be configured to set how many times it needs to 'bark' at each location and the duration between 'barks'. The second option for spammers to use is to send private messages through the bot. The bot teleports to a location and obtains a list of everyone in the simulation region. A personalized message is then sent to each of the avatars, after which the bot moves to a new location. Finally, the third option for a spammer is a follow bot. This mode teleports the bot to a location, similar to the barking and private messaging bot, however, once there, the follow bot will attempt to search for avatars within fifty meters of the bot's location. Once the bot finds an avatar, it will move to a location within five meters of the avatar and will send a personalized message through the whisper channel. The follow bot will then attempt to contact each avatar within a fifty mile range of the bot individually. However, if an avatar is beyond fifty meters from the bot, the bot will then teleport to the avatar's location and send the message, thus displaying its "following" function, as it can follow the avatars around the game in order to send them a private spam message through the whisper channel. Figure 6 below shows a view of the bot interface.

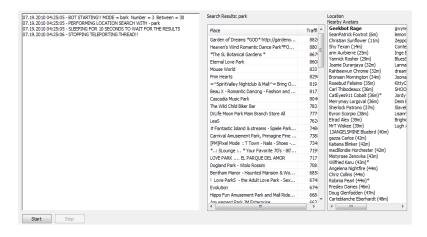

Figure 6: Screenshot of the Second Life bot interface

To further test the effects of this bot on gameplay, I created website with a survey for visitors to the game to take and describe which style of bot approached them during the game. The spam bot would approach the avatar and then direct them to the website that I created. A hit counter was also placed on the website to measure the number of visits by unique visitors. The experiment ran three bots in the same mode at the same time for three hours. Hits were measured in-between the modes as were the results. In the barking mode, the bot configuration was set to three 'barks' at a single location with an interval of thirty seconds between each one. The private messaging bot was set to appear at a location within a game to obtain a list of every character within that region of *Second Life*. Finally, the follow bot was set to teleport around different regions of the game and attempted to "whisper" message avatars within five meters of the bot. Table 3 shows the results from this experiment.

Table 3: Results from Second Life bot

| Bot Mode     | Number of       | Number of       | Number of Hits | Number of responses |
|--------------|-----------------|-----------------|----------------|---------------------|
|              | Places Traveled | Possible People |                |                     |
| Barking Mode | 228             | 2515            | 23             | 11                  |
| Private      | 788             | 7808            | 250            | 89                  |
| Message Mode |                 |                 |                |                     |
| Follow Mode  | 138             | 1114            | 60             | 10                  |

The results above show that the private messaging bots move quickly, as it does not take long to send the private message out to everyone in the region before moving on. This bot spamming method allows more people to be spammed in a shorter time frame. As a result, more people visited the website and responded to the survey. The follow bot is a newer type of bot designed specifically for this experiment. It is not common to see a bot walk up to your character and address it by name, due mainly to the game's built-in limitations, such as a difficulty in directly accessing game data. While it is the slowest moving of all three bot modes, it was effective in getting a larger number of hits on the website then the traditional barking mode. This response could be due to the personalized message delivered and the direct contact with the bot.

However, the downside to the follow bot is that people can send direct communications to the game studio about the spamming follow bot. As a result, during the three hours, the follow bot had two accounts banned by the game studio, whereas the barking mode bot only had one. The private message bot, while being the fastest moving bot, and most effective in reaching people, did have numerous suspensions, making it difficult to keep the bot running, and even more time consuming to start the bot back up. When an account is banned, a new account must be created in order to continue sending the spam. This is a slow process and requires that the spammer physically be at the computer.

My research demonstrates just how easy it is for the spammer to set up a spam bot and effectively send out their spam messages to the players in the game. As each bot mode has its pros and cons, it is up to the spam company to decide how to effectively deliver their messages. Based on the results of my experiment, the private message bot would most likely be the most effective method of sending out the spam.

Another purpose bots serve is to automate the process of farming or power leveling by the spam companies. Power leveling, also referred to as grinding, is a very time consuming process; yet bots can be used to increase the character levels while the provider is not present at the computer. Faming is a similar concept as it is the process of doing the same task repeatedly in order to accomplish something in the game. These leveling bots can also be used for the processes of farming or repeating the same task multiple times in order to acquire something of value. These are some of the services that spam companies will provide for payment.

#### Game Mechanics

Some spammers simply use the built in features of the game to get their message out to the players. *Star Wars Galaxies*, by Sony Online Entertainment, provides the ability to make vendors whose purpose is to allow players in the game to sell the items they make in their virtual professions. These vendors are activated by moving in close proximity to a character and are set up to display a message to the player when there are within the vendor's area. Spammers can utilize this game feature to their advantage by using it to advertise their websites.

Second Life, by Linden Research, Inc, is another game where the game mechanics allow spammers easy access for their messages. Within Second Life, there are numerous billboards and walls that contain advertisements for in-game and out-of-game services. Second Life also contains a large amount of dynamic loading, especially in relation to graphics; however, this creates latency issues when a player attempts to load a specific zone. All flat surfaces within the game can have customized content applied to them, including videos, pictures, and websites. Spammers can use this function to display advertisements for their own products. While Linden Research is working hard to monitor these signs, Second Life only has one server and has a vast virtual landscape making it difficult to catch all of the spam within the game.

## **Game Exploits**

Game studios are beginning to take strides at reducing the amount of spam contained in their games, thus forcing spammers to get creative with their methods. Some spam companies have resorted to finding exploits or bugs within the games in order to get around the spam filters. Most recently, an exploit has been discovered in *World of Warcraft* that keeps the bodies of a dead character in the game until the character has resurrected; these bodies are still present even if the character is deleted. Figure 7 displays how the spammers are using this exploit to get their website names out to the players.

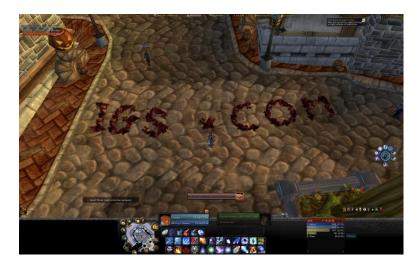

Figure 7: Using Corpses to Spell a Website<sup>5</sup>

By exploiting the "dead body bug," spammers can continuously delete and create new characters in order to use the bodies to spell out spam messages. The figure above is a screenshot of one such spam message located within a capital city. This figure illustrates that if one method of spamming is blocked, the spam companies will find a new way around the security measure. While this is a slow process, it is very effective when done in a high population zone. Table 4 shows the approximate time needed to accomplish this task.

<sup>&</sup>lt;sup>5</sup> Screenshot taken from the MMORPG *World of Warcraft*. The chat logs have been blocked out for privacy reasons.

Table 4: Creating Corpse Messages

| Average Travel Time <sup>6</sup> (seconds) | Average Bodies<br>per Letter <sup>7</sup> | Bodies per<br>Period | Average time to Create |
|--------------------------------------------|-------------------------------------------|----------------------|------------------------|
| Time (seconds)                             | per Letter                                | renou                | website in figure 7    |
| 363.25                                     | 6                                         | 2                    | 13803.5 (~ 4 Hours)    |

While it takes some time to position the characters and repeat the process, a bot can be written to automate the process. This puts a lot of pressure on the game studios to develop even newer counter-measures to protect their players from spamming. Blizzard has recently attempted to fix this bug, thus preventing this method to be used anymore. The fix causes the corpse to disappear after a character logs out of the game, and, if the character logs back in, the corpse is only visible to that player. While the corpse messages are still possible, it would require more than a hundred computers working together to accomplish the task of creating the spam message. This is one way that the game studios are trying to combat the game exploitations that the spam companies are using to get their spam messages into the game.

Though many of these types of spam can be found outside of the game client, either through e-mail or instant messaging clients, there are a few differences which place game spam into its own category. Table 5 illustrates both the similarities and the differences between traditional spam and game spam. It illustrates that, while there are some similarities between the two different forms of spam, online game communities provide a more closed-off environment. This closed environment forces the spam companies to become more creative in their tactics in order to get their spam out to the game players.

<sup>&</sup>lt;sup>6</sup> Time to get from where the character is created to the nearest major city. Times located in Appendix D

<sup>&</sup>lt;sup>7</sup> Letter breakdown can be found in Appendix D

Table 5: Differences and Similarities between Game SPAM and Traditional SPAM

| Type of SPAM      | Online Game Spam                                                                                                    | Traditional Spam (IM, E-Mail)                                                                                                    |
|-------------------|----------------------------------------------------------------------------------------------------|----------------------------------------------------------------------------------------------------|
| Mail              | <ul> <li>Commercial messages sent out<br/>through in-game mail</li> <li>Closed environment that requires a<br/>subscription to the game</li> </ul>             | <ul> <li>Commercial messages sent out<br/>through E-mail</li> <li>Only requires an e-mail provider</li> </ul>                       |
| Chat              | <ul><li>Chat channel abuse</li><li>Closed environment within the game</li></ul>                                                                                | <ul><li>Chat room abuse</li><li>Semi-closed environments</li></ul>                                                                  |
| Bots              | <ul> <li>Used to repeatedly send out messages without user interaction</li> <li>Ability to locate a person, move to them, and directly address them</li> </ul> | <ul> <li>Used to send out messages without user interaction</li> <li>Unable to move around and directly address the user</li> </ul> |
| Game<br>Mechanics | Uses mechanics of the game to get<br>out messages                                                                                                    | Banner type advertisements on a website or within an instant messenger client                                                       |
| Game<br>Exploits  | Use of bugs or unexpected results in<br>the game to send out messages (i.e.<br>dead bodies)                                                                    | Not Present                                                                                                    |

#### **CHAPTER 4**

#### ISSUES CREATED FROM SPAM

### Legal Issues

The majority of spam received during the game is related the selling of game resources and accessories, the purpose of which is primarily to make a profit for someone not connected with the creators of the game. However, for most online games, this is a direct violation of the terms of agreement to which every player in the game must agree. Section 2, part B of the *World of Warcraft* Terms of Use states that gamers are not allowed to:

B. exploit the Game or any of its parts, including without limitation the Service, for any commercial purpose, including without limitation (a) use at a cyber cafe, computer gaming center or any other location-based site without the express written consent of Blizzard; (b) for gathering in-game currency, items or resources for sale outside the Game; or (c) performing in-game services in exchange for payment outside the Game, e.g., power-leveling; [4]

Other MMORPGs have a similar statement within their terms of use, rules of conduct, or other form of legal agreement made between the player and the game studio. The End User License Agreements also mention that any accounts found to violate or cheat the game will be banned from the game. This gives the studio the right to close and remove the spammer's accounts if they are found in violation of any part of the agreement. However, most of the spam companies are located in other parts of the world, making the pursuit of a legal action against these companies very difficult.

## Player Annoyances

The purpose of a role-playing game is to provide people with a form of entertainment in which a person can become someone that they are not. Spammers, however, can change the way the game appears to the players. Chat spam can cause players to miss out on an activity they want to participate in during the game by filling up a player's chat windows and hiding messages

sent between players and used to invite people to groups or other game events. In *Star Wars Galaxies*, chat messages appear above the heads of the characters. Figure 8 illustrates that multiple people spamming outside of a major area can cause an annoyance to the players by taking up the entire screen.

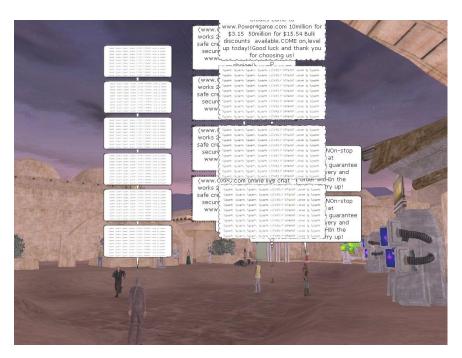

Figure 8: Chat Spam in Star Wars Galaxies<sup>8</sup>

Some games allow the player to turn off the chat bubbles above the characters heads, but the spamming can still block the chat frame window located in the user interface.

Virus infestations are another risk that players face, which can lead to an annoyance. Most of the spam messages that players receive contain website addresses for the players to visit in order to purchase the goods and services. Some of these websites contain viruses and spyware that can infect a person's computer. The primary type of virus found on these websites is a key logger virus that records the keyboard input and saves it to an encrypted file; this file is then returned to the person who distributed the virus. This type of virus is used to steal bank

<sup>&</sup>lt;sup>8</sup> Screenshot obtained from http://swgblog.net/?m=200708

information or someone's identity. In the gaming industry, these viruses are created to target the acquisition of player's account information.

Within the game realm, account theft is the same concept as identity theft<sup>9</sup>. While this is a prevalent issue in games, the game studios put the account security in the hands of the player. Section 10 of the *World of Warcraft* terms of use states: "You are responsible for maintaining the confidentiality of the Login Information, and you will be responsible for all uses of the Login Information, whether or not authorized by you," [4]. Blizzard Entertainment does have a service that can be used to recover a stolen account; however, this process is very time consuming and can take several weeks. This recovery process is very frustrating to a player who is paying for a service he cannot access because the studio is researching the lost items.

Blizzard Entertainment has made an attempt to combat this type of identity theft. This protection is accomplished by the Blizzard Authenticator, which generates a six-digit pin number to be entered along with the password. While the actual encryption algorithm is kept secret, it is known that the supported types of algorithms are: DES, 3DES, and AES. In addition, every authenticator has a built-in clock and unique serial number used in the DIGIPASS algorithm. While this significantly reduces the number of accounts that are hacked, it still requires the player to purchase an additional piece of hardware in order to play the game. Recently Blizzard has acknowledged that a new virus has been released, using a different kind of attack method called a "Man in the Middle." This attack grabs the information typed by the player and sends it to the distributor of the virus, who then sends the information on to Blizzard. Figure 9 below illustrates how this attack is performed.

0

<sup>&</sup>lt;sup>9</sup> During the process of my research, this account theft method actually happened to my own *World of Warcraft* account.

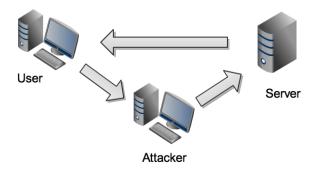

Figure 9: "Man in the Middle" Diagram

Since the information is correct, Blizzard logs the character in, and the player does not even know he has been hacked. The hacker, however, has only approximately sixty seconds in order to login to Battle.net<sup>10</sup>, change the password and put a new authenticator on the account. While this still reduces the amount of accounts that are hacked, it is still possible for the player's account to be hacked without his knowledge.

The reason that account theft is important to spammers is that it provides a large source of in-game currency faster than farming would provide. When an account is hacked, all the character's items are sold, the gold (or currency) is split between the characters, and the characters are then transferred to the servers on which the spam companies need the currency most; in essence, the spammers gain control of the player's characters. The currency is then routed through many others characters as a form of embezzlement. This makes it difficult for game studios to discover where everything goes, making it difficult to block the spammer.

In addition to websites containing viruses, some of the websites that come through the spam are designed to look like the websites owned by the game studio. These websites are also sent to a player's personal e-mail address in a form that looks exactly like an official e-mail from the game studio. These websites appear to be entirely legitimate with the exception of where the

-

<sup>&</sup>lt;sup>10</sup> Battle.net is the central location for all of a player's Blizzard Games. All the account management to change passwords and add and remove authenticators is done through this website.

data is sent. Yet, through simple investigation of the headers contained in the e-mail, the source code reveals that these messages are not legitimate. Still, the average player is not able to view and understand the source code in the headers, or on the websites, and the player falls prey to the spam companies.

## Developer Issues

Spam within video games can cause problems for the development studios. Exploits and bugs used to cheat and spam within the game cause the game studios to spend more time on fixing older parts of the games instead of developing new content for the game. This can slow down the development cycle of the game and upset the players, as they are not given anything new to play; this can lead to the loss of players as they become bored with the game.

Spam can have a negative monetary impact on the game studios. If the clients are upset about the issues in the game, developers will see an increase in customer complaints to the customer service representatives. As a result, the studio must hire more representatives and extend the hours of the services in order to handle the larger quantity of complaints. In extreme cases, some players will get so upset because of these issues that they will stop playing the game entirely, thus cancelling their subscription fee. This loss of revenue is the worst possible situation that can happen to the gaming studio and can result in a loss of income or even the eventual death of the game.

#### CHAPTER 5

#### **COUNTER-MEASURES**

#### Game Masters

Game masters are a part of every online game; these are not professional players of the game but are actual employees of the studio. They serve as customer service representatives within the game to resolve issues that may arise. Essentially, they make up the police force of the game studio. The game masters also monitor certain types of spam they encounter in the game. Primarily, they monitor the game for the use of bots and macros used to generate spam. The game masters' characters cannot be seen within the game, thus the players never know where he is located. Game masters monitor major population areas and ban players who send spam messages through the chat channels. They can also remove the spam caused by exploitation of programming flaws and bugs. However, the virtual worlds in the more popular MMORPGs are very large, and game masters cannot be in all places at once.

While game masters can take care of spam issues they visually observe, spam issues can also be reported through the in-game ticketing system. This ticketing system is a way to petition the game studio for help. This is frequently the only way to directly contact game masters, as their identities remain private. The downside to this ticketing system, is that most studios do not have large amounts of game masters, so the response time to a ticket can be very long. Currently, game masters are not the best counter-measure to combat the spam found in chat messages.

#### The Warden

Blizzard has also implemented a controversial form of monitoring its game, known as the warden. The warden's sole purpose is to police the game and watch for cheating and the use of

third party software to gain an advantage in the game. However, the warden borders on the lines of spyware, as it not only monitors the memory space of *World of Warcraft*, it also monitors other processes running on the player's computer [7]. Section six of the *World of Warcraft* end user license agreement contains a clause giving consent for Blizzard to monitor the random access memory on the computer during game play, in order to watch for third party cheats [2]. Therefore, in order to play the game, the player must give Blizzard permission to access other processes on the player's computer, thus making it similar to spyware.

Every now and then the warden will activate on a player's computer and will scan all the open processes in memory for the title of open windows, URLs that may be opened in browsers, and even the code for other programs that are running [7]. This information is then sent back to Blizzard to investigate if the player is using a cheat. Primarily, the warden is a counter-measure used to detect bots and other programs running outside of the game that could be altering the game's memory or sending commands to the game for an automation process.

#### Chat Spam Filters

The best way to combat spam found in the chat system is to apply a filter. This method is one that should be implemented by the developers; however, most game studios do not have such a spam filter in place. *Aion*, by NCSoft, is a game that was flooded with gold spam when it was released in the United States. Yet, this MMORPG was one of the first to implement an effective chat spam filter in the game. By using this spam filter, the developers have practically eliminated spam messages found in the public channels.

Another way to filter spam is by using the ignore list built-in to most games. This is a list of character names from which one does not see any messages, private or public. However, most games have a limitation on how many names you can have on this list. Spammers are constantly

creating new character names when old ones are blocked, thus it is a never-ending cycle of one spammer name being ignored while a new spammer name is created. Therefore, this method of spam filtering is not very effective in blocking spam messages in the game.

World of Warcraft has added a feature to the chat system that allows a player to report another character as spam. However, this only puts the person on a twenty-four hour ignore, while Blizzard's game masters investigate the character. If Blizzard does not complete the investigation of the reported character within the twenty-four hours, the name is removed from the ignore list, and the player can continue to receive spam messages from that name. This is a temporary fix to a larger problem and puts the majority of the work on the player to actually report the spammer.

Games with customizable features, like *World of Warcraft*, have one other way to combat spam through the use of a third party add-on. These add-ons monitor the incoming messages the chat window receives and filters out messages based on keywords commonly used by spammers. The add-on also takes other factors into account, such as the level of the character sending the message and blacklisting, in order to block incoming spam messages. Still, these add-ons are not perfect and can actually block messages that are legitimate and ones the player would want to see.

#### Proposed E-mail Filter

With every MMORPG, e-mail is the best way to send spam messages, as no MMORPG has a filter on these messages. *World of Warcraft* has added a way to report spam e-mail messages similar to the way a player reports chat spam. Just like the chat report system, this method puts the reported character name on a twenty-four hour ignore while the game masters investigate.

When looking into different types of filtering systems, two options present themselves, Bayesian filtering and blacklisting. Spam blockers for traditional e-mail services often use Bayesian filtering. This type of filtering involves calculating the possibility of a message being spam by checking each word in the message and the probability of each word being contained in a spam message. This method can be difficult to implement to protect against game spam sent through e-mail, especially in a game where spammers use words commonly included in legitimate messages. Also, extensive research must be done in order to calculate all the probabilities used in the equation. The calculation process can also be time consuming depending on the depth of the word dictionary and the time it takes to check each words probability. Figure 10 shows an example of a spam mail message received in *World of Warcaft*, and the difficulty the Bayesian filter might have when trying to calculate and parse out the words. For Bayesian to work effectively, every word must be parsed and weighted before the calculations can be made.

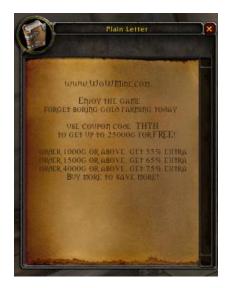

Figure 10: Spam E-mail in World of Warcraft

A simpler filtering system can be implemented without putting too much strain on the game studio, and this system is called blacklisting. All of the spam e-mail messages sent through

the game contain a website for the player to visit. While the spam companies are devising new ways to present the website, it is still fairly simple to extract a website from a string variable. By using blacklisting, the website can be checked against a list of known websites to determine whether or not the messages should be blocked. In the event the website is not on the blacklist, the filter can then get the source for the index page on the website and extract the Title and Meta data tags. These tags contain information about the material contained in the website. By looking for certain key words and phrases, the system can either add the website to the blacklist or allow the website to continue sending messages. In the event that the content of the webpage cannot be determined, the system can submit the web address to the game masters for approval or blocking. While this could delay the delivery of a legitimate message, it would greatly reduce the amount of spam messages that are delivered to the player. Figure 11 depicts a program that uses blacklisting and HTML tag checking to block certain websites.

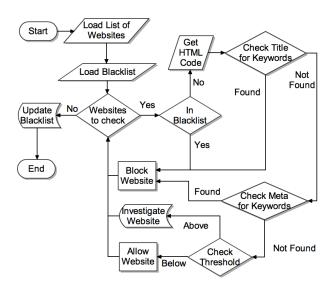

Figure 11: Blacklist Program<sup>11</sup>

While testing this program, sixteen different websites were analyzed using the HTML keyword checking. Ten known gold selling and power leveling websites were used, as well as three

\_

<sup>&</sup>lt;sup>11</sup> The source code for this program can be found in Appendix B

personal websites and three websites containing information about gold. Table 6 shows the results from running these websites through the program shown above in Figure 10.

Table 6: Results from Blacklisting

|                    | Known Websites for | Personal Websites | Similar Websites |
|--------------------|--------------------|-------------------|------------------|
|                    | Selling gold       |                   | Involving Gold   |
| Total Sites Tested | 10                 | 3                 | 3                |
| Allowed            | 0                  | 3                 | 2                |
| Blocked            | 10                 | 0                 | 0                |
| Investigate        | 0                  | 0                 | 1                |

Table 5 illustrates that blacklisting is an effective form of blocking spam messages from getting through to the player. However, there are some drawbacks to the blacklisting filter; these drawbacks are the delay in the blocking of a message due to a large blacklist and the occasional false positive. Yet, if the game studio has a powerful enough system, the delay issue can be overcome, as the blacklist can be scanned at a faster rate. This method can also be effectively applied to chat messages sent within the game, as long as the delay between the blacklist scan and the blocking of the message is minimal.

Both the Bayesian and blacklist methods would help to reduce the amount of spam messages received by the player. Bayesian filtering can be effective but very slow as the system has to determine the probability of each word and then do a complex calculation. While this method would be effective for in-game mail messages, it would not be efficient for instant messages. Blacklisting is the better option for the game studios to implement, as it provides a similar and more efficient way to successfully block spam messages both in-game mail and instant.

#### **CHAPTER 6**

#### CONCLUSION

Spam has become an ever-present problem in online gaming. As long as there is a demand for online game programs, there will great supply of spammers ready to take advantage of the players. This thesis has identified the immediate issues with spam and the problems they can cause for both the player and the game studio. Blizzard Entertainment has taken steps to stop spamming services by monitoring transactions conducted during the game in an effort to find non-legitimate sources of items and users dealing in online gold. Blizzard has stated the following: "Players who buy gold are supporting spamming, botting, and keylogging – activities that diminish the gameplay experience for everyone," [1]. Yet, the current counter-measures are only temporary fixes to a larger problem. In-game mail spam is also a security issue that most of the game studios have yet to take any action to prevent. Two different forms of filtering have been presented and should be investigated in order to observe the effects they have on the game itself. One such method of filtering, blacklisting, has been shown as a viable option to help reduce the amount of spam sent through the in-game mail system.

The only way that studios can protect their players from spamming is to invest the money and time necessary to create anti-cheating and spam-blocking programs. By creating a more secure environment, the players will be more likely to continue their accounts. Therefore, if the game studios spend more time on the prevention of spam and cheating, the studios will be able to create a better and more secure game environment for their players, thus giving the players a better experience overall.

#### **REFERENCES**

- [1] Blizzard, "Gold Selling: Effects and Consequences", available at http://www.wow-europe.com/en/info/faq/antigoldselling.html.
- [2] Blizzard, "World of Warcraft End User License Agreement", available at http://www.worldofwarcraft.com/legal/eula.html.
- [3] Blizzard, "World of Warcraft subscriber Base Reaches 11.5 Million Worldwide", available at http://eu.blizzard.com/en/press/081223.html.
- [4] Blizzard, "World of Warcraft Terms of Use", available at http://www.worldofwarcraft.com/legal/termsofuse.shtml.
- [5] Steven Gianvecchio and Zhenyu Wu, et al. "Battle of Botcraft: fighting bots in online games with human observational proofs", in *Proceedings of the 16<sup>th</sup> ACM conference on Computer and communications security*, November, 2009
- [6] Guinness, "Guinness World Records Gamer's Edition", available at http://gamers.guinnessworldrecords.com/records/pc\_gaming.aspx.
- [7] Greg Hoglund and Gary McGraw, <u>Exploiting Online Games: Cheating Massively Distributed Systems</u>, Boston: Pearson Education Inc, 2008.
- [8] S McCreary and K Claffy, "Trends in Wide Area IP Traffic Patterns: A View from Ames Internet Exchange", in *Proceedings of the ITC Specialist Seminar on IP Traffic Modeling, Measurement, and Management*, Montery, CA, USA, Sept. 2000.
- [9] "Radegast Openmetaverse Client", available at http://radegastclient.org/wp/
- [10] Jeff Yan and Brian Randell, "A Systematic Classification of Cheating in Online Games", in *Proceedings of 4<sup>th</sup> ACM SIGCOM workshop on Network and system support for games*, October, 2005.
- [11] "WoW Chat Spammer", available at <a href="http://www.wowbootybay.com/2009/02/21/wow-chat-spammer/">http://www.wowbootybay.com/2009/02/21/wow-chat-spammer/</a>

#### APPENDIX A

#### WEB SCRAPER SOURCE CODE

```
/**
* GuildScraper.java
* Part of the software tool that will scrape data
* from the wow armory in order to obtain player names
package wowarmoryscraper;
// imports
import java.io.BufferedReader;
import java.io.File;
import java.io.FileReader;
import java.io.FileWriter;
import java.io.IOException;
import java.net.MalformedURLException;
import java.util.ArrayList;
import javax.xml.parsers.SAXParser;
import javax.xml.parsers.SAXParserFactory;
import org.xml.sax.Attributes;
import org.xml.sax.SAXException;
import org.xml.sax.helpers.DefaultHandler;
* This files scrapes the guild names from the search page
* @author Brandon Treadway
public class GuildScraper extends DefaultHandler
  ArrayList<Guild> guilds;
                                // list of guilds parsed
  ArrayList<String> guildList; // list of guilds to search
  ArrayList<Results> resultsList; // list of results
  private Guild tempGuild;
                                // placeholder object
  public int count;
                           // counts the number of names scraped
  * Default constructor. Intializes lists and sets counter variable to 0
  public GuildScraper()
     guilds = new ArrayList();
     guildList = new ArrayList();
    resultsList = new ArrayList();
     count = 0;
```

```
/**
* Parses the guild listing file and then generates the search. Search each
* guild namein the file
public void getGuilds()
  // get the guilds from the file listing
     // open file for reading
     File guildListing = new File("GuildListing.dat");
     FileReader fr = new FileReader(guildListing);
     BufferedReader reader = new BufferedReader(fr);
     // line read from file
     String line = null;
     // read all the names from the file
     while((line=reader.readLine()) != null)
       guildList.add(line); // add to the guild list
    // close the files
     reader.close();
  catch(Exception e)
     e.printStackTrace();
  // loop through the guild list and parse each one.
  for(int i = 0; i < guildList.size(); i++)
     GuildScraper gsTemp = new GuildScraper(); //create a new scraper
     double startTime = System.currentTimeMillis(); // start time
     gsTemp.parseDocument(guildList.get(i));
                                                    // parse the search page
     double endTime = System.currentTimeMillis(); // end time
     gsTemp.printData();
                                           // print results
     Results rs = new Results(); // create an empty results object
     rs.search = guildList.get(i); // set the search string
     rs.numberOfPlayers = gsTemp.count;
                                                // get player count
     rs.numberOfGuilds = gsTemp.guilds.size(); // get guild count
     rs.timeToParse = endTime - startTime;
                                                // get time to parse
     resultsList.add(rs); // add to results list
  printHTML(); // print the HTML result file
```

```
/**
* This is the method that actually uses a SAX XML parser to get the
* character tag from the document and parse the attributes.
private void parseDocument(String guildName)
  //get a factory
  SAXParserFactory spf = SAXParserFactory.newInstance();
      try
     // get a new instance of parser
     SAXParser sp = spf.newSAXParser();
    // parse the search page from the website
     sp.parse("http://www.wowarmory.com/search.xml?searchType=all&" +
          "searchQuery=" + guildName + "&selectedTab=guilds", this);
  catch (Exception e)
     //e.printStackTrace();
    // keep attempting to get the page if the server rejects the request
     parseDocument(guildName);
* Prints the data results from the parsing
private void printData()
  // total number of guilds found that match the seach
  System.out.println("No of guilds: " + guilds.size());
  // loop through each guild in the list
  for(int i = 0; i < guilds.size(); i ++)
     // delay to avoid connection refusal
     try
       Thread.sleep(1000);
     catch (InterruptedException ex)
       ex.printStackTrace();
     // get a new player scraper object for the guild object
     PlayerScraper ps = new PlayerScraper(guilds.get(i));
     // print the guild data
     System.out.println("GUILD NAME: " + guilds.get(i).getName());
     System.out.println("REALM NAME: " + guilds.get(i).getRealm());
     System.out.println("FACTION: " + guilds.get(i).getFaction());
     // parse the player names from the guild page
```

```
ps.getPlayers();
    // spacers
    System.out.println();
    // increment count
    count = count + ps.getSize();
  // display the total number of players scraped
  System.out.println("TOTAL PLAYERS SCRAPED: " + count);
* Prints the result list to an html file for easier viewing
public void printHTML()
  // try to write to the html file
  try
    // open the file for writing
    FileWriter fw = new FileWriter("results.html");
    // write the basic html title stuff
    fw.write("<html><title>Scraping Results</title>\n");
    fw.write("<body>\n");
    // start the tables
    fw.write("\n");
    // table headers
    fw.write("\nSEARCH STRING\nNUMBER OF GUILDS" +
         "\nNUMBER OF PLAYERS\nTIME (MS)\n");
    int totalGuilds = 0; // total number of guilds in the results
    int totalPlayers = 0; // total number of players in the results
    double total Time = 0.0; // total time to complete all parses
    // Loop through the result list and print the table rows
    for(int i = 0; i < resultsList.size(); i ++)
      // write the table row to the file
      fw.write("" + resultsList.get(i).search + "" +
           "" + resultsList.get(i).numberOfGuilds + "" +
          "" + resultsList.get(i).numberOfPlayers + "" +
          "" + resultsList.get(i).timeToParse +
           "\n");
      // increment the counting variables
      totalGuilds = totalGuilds + resultsList.get(i).numberOfGuilds;
      totalPlayers = totalPlayers + resultsList.get(i).numberOfPlayers;
      totalTime = totalTime + resultsList.get(i).timeToParse;
    }
```

```
// close the table
     fw.write("<br /><br />\n");
    // print the total stats
     fw.write("<h2>TOTAL SEARCHES: " + resultsList.size() + "<br/>\n");
     fw.write("TOTAL NUMBER OF GUILDS: " + totalGuilds + "<br/>br />\n");
    fw.write("TOTAL PLAYERS SCRAPED: " + totalPlayers + "<br/>br />\n");
     fw.write("TOTAL TIME: " + totalTime + " milliseconds<br/><br/>\n");
    // close all other tags
    fw.write("</h2></body></html>");
    // close the file to save it
    fw.close();
  catch(Exception e)
    e.printStackTrace();
/**
* OVERRIDE METHOD
* gets the start of an element with the provided name
* @param uri
* @param localName
* @param qName
* @param attributes
* @throws SAXException
public void startElement(String uri, String localName, String qName,
     Attributes attributes)
  throws SAXException
  // find the guild tags in the xml document
  if(qName.equalsIgnoreCase("guild"))
    // create a new instance of guild
     tempGuild = new Guild();
    // extract the attributes from the tag
     tempGuild.setFaction(attributes.getValue("faction"));
     tempGuild.setName(attributes.getValue("name"));
     tempGuild.setRealm(attributes.getValue("realm"));
     tempGuild.setURL(attributes.getValue("url"));
    // add the guild to the list
    guilds.add(tempGuild);
}
```

```
/**
* Main Method for running the application
* @param args
* @throws MalformedURLException
* @throws IOException
public static void main(String[] args)
  throws\ Malformed URL Exception,\ IO Exception
  // pretend to be firefox browser so we get the actualy XML and not
  /\!/ the HTML
  System.setProperty("http.agent",
       "Mozilla/5.0 (Macintosh; U; Intel Mac OS X 10.6; en-US; " +
       "rv:1.9.2.3) Gecko/20100401 Firefox/3.6.3");
  // create a new guild scraper object
      GuildScraper gs = new GuildScraper();
  // get the data
      gs.getGuilds();
```

```
/**
* PlayerScraper.java
* Part of the software tool that will scrape data
* from the wow armory in order to obtain player names
package wowarmoryscraper;
// imports
import java.io.File;
import java.io.FileWriter;
import java.util.ArrayList;
import javax.xml.parsers.SAXParser;
import javax.xml.parsers.SAXParserFactory;
import org.xml.sax.Attributes;
import org.xml.sax.SAXException;
import\ org.xml.sax. helpers. Default Handler;
* This files scrapes the player names from the guild page
* @author Brandon Treadway
public class PlayerScraper extends DefaultHandler
  ArrayList<Player> players; // list of players
  private Player tempPlayer; // place holder class
  private Guild theGuild; // the guild object we are scraping
   * The default constructor. Takes a guild object and creates a player
   * scraper
   * @param g The guild object we are scraping
  public PlayerScraper(Guild g)
     players = new ArrayList();
     theGuild = g;
  }
  /**
   * Method to actually parse the players from the xml sheet
  public void getPlayers()
     parseDocument(); // parse the document and get characters
                     // print results
     printData();
  /**
  * Gets the number of characters in the list
```

```
* @return the size of the list
public int getSize()
  return players.size();
/**
* This is the method that actually uses a SAX XML parser to get the
* character tag from the document and parse the attributes.
private void parseDocument()
  //get a factory
  SAXParserFactory spf = SAXParserFactory.newInstance();
     // get a new instance of parser
     SAXParser sp = spf.newSAXParser();
    // parse the xml document with the character listing on it
     sp.parse("http://www.wowarmory.com/guild-info.xml?"
          + theGuild.getURL(), this);
  catch (Exception e)
     //e.printStackTrace();
    // keep trying if the server rejects it.
     parseDocument();
}
/**
* Write the names to the files based on their faction and realm
private void printData()
  // print the number of characters in the list
  System.out.println("No of players: " + players.size());
  try
    // create the horde directory if it doesn't exist
    File f = new File("Horde");
     if(!f.exists())
       f.mkdir();
    // create the alliance directory if it doesn't exist
     f = new File("Alliance");
     if(!f.exists())
       f.mkdir();
    // Open the file for appending
```

```
FileWriter fw = new FileWriter(theGuild.getFaction() + "/"
          + theGuild.getRealm() + ".dat", true);
    // write the names to the file
     for(int i = 0; i < players.size(); i++)
       fw.write(players.get(i).getName() + "\n");
     // close the file
     fw.close();
  catch(Exception e)
     e.printStackTrace();
}
/**
* OVERRIDE METHOD
* gets the start of an element with the provided name
* @param uri
* @param localName
* @param qName
* @param attributes
* @throws SAXException
public void startElement(String uri, String localName, String qName,
     Attributes attributes)
  throws SAXException
  // get the character tag
  if(qName.equalsIgnoreCase("character"))
     // create a new instance of guild
     tempPlayer = new Player();
     // extract the attributes from the tag
     tempPlayer.setFaction(theGuild.getFaction());
     tempPlayer.setName(attributes.getValue("name"));\\
     tempPlayer.setRealm(theGuild.getRealm());
    // add the object to the list
     players.add(tempPlayer);
  }
}
```

```
/**
* Player.java
* Part of the software tool that will scrape data
* from the wow armory in order to obtain player names
package wowarmoryscraper;
* This file represents a player object
* @author Brandon
public class Player
  String name;
                    // name of the character
  String faction;
                  // name of the faction
  String realm;
                   // name of the realm
   * Gets the faction of the player object
   * @return faction name
  public String getFaction()
     return faction;
   * Sets the faction of the player object
   * @param faction
  public void setFaction(String faction)
     this.faction = faction;
   * Gets the name of the player object
   * @return player name
  public String getName()
     return name;
```

```
/**
  * Sets the name of the player object
  *
  * @param name
  */
public void setName(String name)
{
    this.name = name;
}

/**
  * Gets the realm name of the player object
  *
     * @return realm name
     */
public String getRealm()
{
     return realm;
}

/**
  * Sets the realm name of the player object
     *
     * @param realm
     */
public void setRealm(String realm)
{
     this.realm = realm;
}
```

```
/**
* Guild.java
* Part of the software tool that will scrape data
* from the wow armory in order to obtain player names
package wowarmoryscraper;
* This file represents a guild object
* @author Brandon
public class Guild
  String Name;
                    // name of the guild
  String Realm;
                    // name of the realm the guild is on
  String Faction;
                   // name of the faction for the guild
  String URL;
                    // url to the guild page
  /**
   * Gets the URL of the guild
   * @return guild url
  public String getURL()
     return URL;
   * Sets the url for the guild object
   * @param URL
  public void setURL(String URL)
     this.URL = URL;
   * Gets the faction for the guild object
   * @return guild faction
  public String getFaction()
     return Faction;
```

```
/**
* Sets the faction for the guild object
* @param Faction
public void setFaction(String Faction)
  this.Faction = Faction;
* Gets the name of the guild object
* @return guild name
public String getName()
  return Name;
* Sets the name of the guild object
* @param Name
public void setName(String Name)
  this.Name = Name;
* Gets the name of the realm the guild is located on
* @return realm name
public String getRealm()
  return Realm;
* Sets the realm name for the guild object
* @param Realm
public void setRealm(String Realm)
  this.Realm = Realm;
```

```
/**

* Results.java

* Part of the software tool that will scrape data

* from the wow armory in order to obtain player names

*/

package wowarmoryscraper;

/**

* @author Brandon

*/

public class Results
{

String search;

int numberOfGuilds;

int numberOfPlayers;

double timeToParse;
```

#### APPENDIX B

#### BLACKLIST PROGRAM SOURCE CODE

```
/**
* BlackListFilter.java
* This program simulates the filtering system using blacklisting. It first
* checks the blacklist to see if the website is already contained in it. If it
* is not, then the program checks the html title and meta tags for search
* strings.
*/
package blacklistfilter;
// imports
import java.io.BufferedReader;
import java.io.File;
import java.io.FileReader;
import java.io.FileWriter;
import java.io.InputStreamReader;
import java.net.HttpURLConnection;
import java.net.URL;
import java.util.ArrayList;
import java.util.Locale;
import java.util.regex.Matcher;
import java.util.regex.Pattern;
/**
* Main class of the prgram and represnets a filter object
* @author Brandon Treadway
public class BlackListFilter
  ArrayList<String> blacklist; // the blacklist
  ArrayList<String> websites;
                                // list of websites to check
  ArrayList<String> mainSearchStrings;
                                              // main search stings list
  ArrayList<String> secondarySearchStrings; // other search stings
  ArrayList<String> investigate; // the further investigation list
  final int THRESHOLD = 2;
                                   // threshold value for investigation
  /**
   * Default Constructor - Initializes lists
  public BlackListFilter()
     // Initialize list
     blacklist = new ArrayList();
     websites = new ArrayList();
```

```
mainSearchStrings = new ArrayList();
  secondarySearchStrings = new ArrayList();
  investigate = new ArrayList();
  // populate the main searh strings
  mainSearchStrings.add("wow gold");
  mainSearchStrings.add("cheap wow gold");
  mainSearchStrings.add("warcraft gold");
  mainSearchStrings.add("power level");
  // populate the secondary search stings
  secondarySearchStrings.add("gold");
  secondarySearchStrings.add("wow");
  secondarySearchStrings.add("cheap");
  secondarySearchStrings.add("leveling");
/**
* Load the blacklist from a file into a local list
public void LoadBlackList()
  try
     // open the file for reading
     File blackL = new File("blacklist.dat");
     FileReader fr = new FileReader(blackL);
     BufferedReader br = new BufferedReader(fr);
     // input string
     String line = null;
    // read the file
     while((line = br.readLine()) != null)
       line = line.trim(); // remove whitespace and new line chars
       blacklist.add(line); // add to the black list
     }
    // close the file
     br.close();
     fr.close();
  catch(Exception e)
    e.printStackTrace();
}
```

```
/**
* Write the blacklist to the file
public void writeBlackList()
  try
     // open file for friting
     FileWriter fw = new FileWriter("blacklist.dat");
     // write the entries in the blacklist
     for(int i = 0; i < blacklist.size(); i++)
       fw.write(blacklist.get(i) + "\n");
     // close the file
     fw.close();
  catch(Exception e)
     e.printStackTrace();
/**
* write the investigation list
public void writeInvestigateList()
  try
     // open the file for appending
     FileWriter fw = new FileWriter("NeedInvestigation.dat", true);
     // write the entries in the investigation file
     for(int i = 0 ; i < investigate.size() ; i++)
       fw.write(investigate.get(i) + "\n");
     // close the file
     fw.close();
  catch(Exception e)
     e.printStackTrace();
}
```

```
/**
* Chec the blacklist for matches
* @param s - the url to check
* @return - true if the url is in the blacklist, false if not
public boolean checkBlackList(String s)
  // iterate through the blacklist and check for matches
  for(int i = 0; i < blacklist.size(); i++)
     if(blacklist.get(i).equalsIgnoreCase(s))
       return true;
    else if(blacklist.get(i).toLowerCase().contains(s.toLowerCase()))
       return true;
    else if(s.toLowerCase().contains(blacklist.get(i).toLowerCase()))
       return true;
  // not contained in the blacklist
  return false;
/**
* Check the html code from the website for key words and phrases
* @param s - the url to check
* @return - true if a match is found, false if not
public boolean checkHTMLCode(String s)
  // append the http:// if it is not present
  String header = "http://";
  String newURL = s.toLowerCase();
  if(!s.contains(header.subSequence(0, header.length())))
     newURL = header + s;
  // whether we need mor investigation
  boolean doInvestigate = false;
  // check html code
  try
     // create the url
     URL url = new URL(newURL);
     // get the connection
     HttpURLConnection connection = (HttpURLConnection)
          url.openConnection();
     // get the input stream from the connetion
     BufferedReader reader = new BufferedReader(new InputStreamReader
          (connection.getInputStream()));
     // input strings
     String html = "";
     String temp = "";
```

```
// read the input stream
while((temp = reader.readLine()) != null)
  html += " " + temp;
// close the input stream
reader.close();
// clarify the whitespace
html = html.replaceAll("\s+", "");
// create the regex pattern for looking for the title
Pattern p = Pattern.compile("<title>(.*?)</title>");
// create the matcher
Matcher m = p.matcher(html);
// look for matches
while(m.find() == true)
  // get the matching string
  String check = m.group(1);
  // convert to lowercase
  check = check.toLowerCase(Locale.US);
  // check for the main search strings and return a match if found
  for(int i = 0; i < mainSearchStrings.size(); i++)</pre>
     if(check.contains(mainSearchStrings.get(i)))
       return true;
  }
  // initialize the score value
  int score = 0;
  // check the alternative search values
  for(int j = 0; j < secondarySearchStrings.size(); j++)
     if(check.contains(secondarySearchStrings.get(j)))
       score++; // increment the score value
  // check the threshold
  if(score >= THRESHOLD)
     doInvestigate = true; // need to investigate
     investigate.add(s); // add to investigate list
// create the regex pattern for finding meta data tags
Pattern p2 = Pattern.compile("<meta (.*?)>");
// create a matcher for the pattern
```

```
Matcher m2 = p2.matcher(html);
   // look for matches
   while(m2.find() == true)
     // get the matching string
     String check = m2.group(1);
     // convert to lowercase
     check = check.toLowerCase(Locale.US);
     // check for the main search strings and return a match if found
     for(int i = 0; i < mainSearchStrings.size(); i++)
        if(check.contains(mainSearchStrings.get(i)))
          return true;
     // initialize the score value
     int score = 0;
     // check the alternative search values
     for(int j = 0; j < secondarySearchStrings.size(); <math>j++)
       if(check.contains(secondarySearchStrings.get(j)))
          score++; // increment the score value
     // check the threshold
     if(score >= THRESHOLD)
        doInvestigate = true; // need to investigate
        investigate.add(s); // add to investigate list
catch(Exception e)
  e.printStackTrace();
// if we are investigating, print the results, or print allowed
if(doInvestigate)
  System.out.println("RESULT: " + s + " - SENT FOR INVESTIGATION");
  System.out.println("RESULT: " + s + " - ALLOWED");
// return false for not blocking
return false;
```

```
/**
* Load the website to check from a file
public void loadWebsites()
  try
     // open the file for reading
     FileReader fr = new FileReader("websites.dat");
     BufferedReader br = new BufferedReader(fr);
     // input string
     String line = null;
     // read the file
     while((line = br.readLine()) != null)
        websites.add(line);
     // close the file
     br.close();
     fr.close();
  catch(Exception e)
     e.printStackTrace();
* Main Method to run, checks the websites in the list for blacklisting
public void checkSites()
  // iterate through the list
  for(int i = 0; i < websites.size(); i++)
     // if it is not in the blacklist
     if(!checkBlackList(websites.get(i)))
       // blocked because of html code
       if(checkHTMLCode(websites.get(i)))
         blacklist.add(websites.get(i)); // add to blacklist
         // print results
         System.out.println("RESULT: " + websites.get(i) +
               " - BLOCKED and added to blacklist");
     // already in the blacklist
     else
       // print results
       System.out.println("RESULT: " + websites.get(i) +
```

```
" - BLOCKED in the blacklist");
     }
  }
}
/**
* Main Method - creates a BlackListFilter object and executes the methods
* @param args the command line arguments
public static void main(String[] args)
  // pretend to be firefox browser so we don't appear to be a robot
  System.setProperty("http.agent",
       "Mozilla/5.0 (Macintosh; U; Intel Mac OS X 10.6; en-US; " +
       "rv:1.9.2.3) Gecko/20100401 Firefox/3.6.3");
  // create a new black list filter object
  BlackListFilter blf = new BlackListFilter();
  blf.LoadBlackList(); // load the black list
  blf.loadWebsites(); // load the website list
  blf.checkSites(); // check the websites
  blf.writeBlackList(); // write the black list
  blf.writeInvestigateList(); // write the investigation list
```

### APPENDIX C

### FULL TABLE FROM WEB SCRAPING

The table below was generated by passing an input list of the top two hundred ranked guilds according to www.wowprogress.com. These rankings are determined based on Player versus Environment progression.

|                   | NUMBER OF | NUMBER OF |           |
|-------------------|-----------|-----------|-----------|
| SEARCH STRING     | GUILDS    | PLAYERS   | TIME (MS) |
| premonition       | 123       | 1417      | 828       |
| adept             | 38        | 609       | 811       |
| blood legion      | 223       | 1437      | 759       |
| deus vox          | 60        | 235       | 268       |
| cuties only       | 87        | 327       | 341       |
| exodus            | 216       | 4256      | 676       |
| vigil             | 53        | 743       | 221       |
| vodka             | 2         | 153       | 76        |
| might             | 56        | 634       | 223       |
| juggernaut        | 132       | 1299      | 520       |
| tsunami           | 54        | 550       | 1633      |
| gentlemens club   | 133       | 1191      | 694       |
| forlorn legacy    | 97        | 976       | 481       |
| eternal reign     | 134       | 612       | 575       |
| casual            | 93        | 1288      | 1233      |
| phoenix           | 192       | 4674      | 2013      |
| midwinter         | 20        | 125       | 581       |
| no chicks allowed | 2         | 107       | 165       |
| gong show         | 4         | 138       | 141       |
| tasty beverage    | 179       | 218       | 589       |
| raiding rainbows  | 2         | 189       | 153       |
| fusion            | 193       | 3382      | 614       |
| uprising          | 142       | 2581      | 2051      |
| mediocrity        | 42        | 1484      | 149       |
| pie chart         | 5         | 52        | 143       |
| edge              | 78        | 717       | 1275      |
| drow              | 29        | 234       | 147       |
| tupan techno      | 25        | 306       | 377       |
| incite            | 20        | 934       | 936       |
| escaper           | 5         | 271       | 418       |

| bad news bears   | 73  | 532  | 449  |
|------------------|-----|------|------|
| surprise mutiny  | 3   | 150  | 271  |
| infallible       | 40  | 535  | 1618 |
| obsidium         | 20  | 201  | 142  |
| huge in japan    | 31  | 367  | 144  |
| gigantor         | 7   | 181  | 840  |
| fh               | 8   | 158  | 1176 |
| vamo feder       | 3   | 225  | 2767 |
| spike flail      | 141 | 283  | 1400 |
| assent           | 16  | 189  | 424  |
| not steamboat    | 5   | 163  | 176  |
| seriously casual | 44  | 749  | 261  |
| elitist jerks    | 59  | 796  | 305  |
| critical mass    | 105 | 1416 | 609  |
| riot act         | 14  | 247  | 180  |
| legions          | 46  | 987  | 1093 |
| alpha            | 77  | 890  | 1518 |
| acquired taste   | 33  | 326  | 234  |
| incarnate        | 35  | 494  | 858  |
| avast            | 16  | 323  | 670  |
| out of line      | 12  | 169  | 175  |
| nurfed           | 31  | 665  | 937  |
| iron             | 18  | 228  | 928  |
| call of dusk     | 6   | 187  | 172  |
| void             | 138 | 1960 | 352  |
| downtime         | 26  | 635  | 797  |
| simple math      | 11  | 222  | 171  |
| arathian knights | 2   | 448  | 138  |
| odyssey          | 109 | 2585 | 1176 |
| rush             | 86  | 821  | 1509 |
| just do work     | 4   | 108  | 164  |
| demise           | 149 | 3050 | 1526 |
| ropetown         | 17  | 393  | 337  |
| fused            | 17  | 460  | 868  |
| tan do li ga     | 2   | 279  | 166  |
| just crusade     | 102 | 299  | 346  |
| play             | 16  | 231  | 1079 |
| a team           | 99  | 1015 | 754  |
| rage             | 205 | 1711 | 693  |
| elementium       | 20  | 510  | 961  |
| dark pact        | 52  | 671  | 307  |

| whatever were awesome | 11  | 352  | 194  |
|-----------------------|-----|------|------|
| blades of wrath       | 45  | 390  | 283  |
| intent                | 31  | 942  | 142  |
| foundation            | 84  | 1490 | 279  |
| tg                    | 32  | 677  | 163  |
| the dark ministry     | 8   | 482  | 160  |
| ahh                   | 21  | 212  | 1040 |
| enigma                | 196 | 2651 | 1822 |
| fallen                | 198 | 2561 | 1866 |
| obscure reference     | 8   | 233  | 202  |
| gwen stefani          | 6   | 320  | 324  |
| integrity             | 79  | 2148 | 1664 |
| warpath               | 104 | 1202 | 1332 |
| predestined           | 31  | 798  | 575  |
| temerity              | 40  | 532  | 147  |
| something novel       | 20  | 110  | 277  |
| angry                 | 20  | 469  | 916  |
| og                    | 47  | 591  | 1022 |
| ebayed raiders        | 54  | 187  | 316  |
| titan                 | 120 | 1175 | 528  |
| aftermath             | 208 | 3963 | 672  |
| hallowed              | 54  | 568  | 1329 |
| crisis                | 93  | 1456 | 1344 |
| eiysium               | 3   | 100  | 188  |
| afterlife             | 164 | 2717 | 729  |
| fever                 | 31  | 328  | 1077 |
| dawn of valor         | 10  | 131  | 172  |
| trismegistus          | 39  | 288  | 765  |
| encore                | 76  | 1420 | 1287 |
| unholy trinity        | 40  | 828  | 308  |
| intrepid              | 74  | 1163 | 1131 |
| the flying hellfish   | 26  | 294  | 187  |
| remedy                | 51  | 532  | 1036 |
| keepers of the faith  | 37  | 951  | 279  |
| burning sensations    | 4   | 323  | 170  |
| redux                 | 41  | 782  | 1608 |
| quantum               | 63  | 810  | 325  |
| impulse               | 140 | 2173 | 487  |
| reawaken              | 23  | 707  | 376  |
| stygian               | 26  | 341  | 142  |
| space people          | 4   | 81   | 169  |

| superiority complex | 47  | 775  | 708  |
|---------------------|-----|------|------|
| vanquisher          | 17  | 268  | 1010 |
| fallout             | 150 | 2189 | 1969 |
| legends             | 207 | 1948 | 1972 |
| defenestrate        | 7   | 238  | 930  |
| we know girls       | 61  | 314  | 409  |
| scripted encounters | 3   | 6    | 171  |
| dark nemesis        | 36  | 916  | 350  |
| ascension           | 216 | 4204 | 767  |
| khazuals            | 14  | 304  | 194  |
| hero                | 164 | 2075 | 813  |
| irregulars          | 18  | 365  | 274  |
| tyanny              | 0   | 0    | 174  |
| voracity            | 19  | 527  | 621  |
| reckoning           | 177 | 3506 | 1665 |
| delirium            | 150 | 2218 | 477  |
| halcyon             | 75  | 1331 | 3532 |
| raiding robots      | 3   | 295  | 154  |
| dark bane           | 13  | 95   | 159  |
| flavour country     | 4   | 291  | 155  |
| insomniax           | 19  | 597  | 560  |
| the renamed         | 3   | 113  | 201  |
| damage networks     | 116 | 317  | 432  |
| iniquity            | 58  | 797  | 1036 |
| handlebarz          | 9   | 79   | 640  |
| hat                 | 6   | 241  | 148  |
| resurgence          | 77  | 3425 | 302  |
| zephyr              | 30  | 267  | 880  |
| civilian            | 56  | 720  | 825  |
| temporary insanity  | 58  | 1287 | 359  |
| prominence          | 52  | 817  | 802  |
| fatum imperium      | 4   | 151  | 211  |
| scandalous          | 28  | 331  | 811  |
| eternal             | 196 | 2115 | 1533 |
| bad                 | 63  | 795  | 1900 |
| clique              | 27  | 510  | 848  |
| red sun             | 19  | 289  | 143  |
| insomnia            | 200 | 3924 | 694  |
| contempt            | 82  | 552  | 1343 |
| tribunal            | 59  | 1045 | 933  |
| roadrunners         | 30  | 162  | 247  |

| makaveli            | 23  | 247  | 1058 |
|---------------------|-----|------|------|
| anguish             | 119 | 1607 | 2778 |
| reckoning           | 177 | 3506 | 1565 |
| yarg                | 21  | 206  | 775  |
| plaguechill         | 2   | 232  | 180  |
| cadia               | 16  | 355  | 652  |
| stalk and kill      | 36  | 548  | 183  |
| overwhelming        | 6   | 109  | 140  |
| roll initiative     | 8   | 294  | 173  |
| singularity         | 83  | 902  | 995  |
| heretic             | 64  | 1029 | 1120 |
| insurrection        | 175 | 3105 | 1526 |
| reanimated          | 28  | 644  | 951  |
| in the mountains    | 45  | 720  | 320  |
| simplicity          | 86  | 1843 | 286  |
| excessive gaming    | 1   | 141  | 93   |
| did it for whitney  | 1   | 128  | 162  |
| exigence            | 24  | 356  | 435  |
| licious only        | 2   | 36   | 89   |
| tba                 | 21  | 380  | 557  |
| death jesters       | 68  | 946  | 347  |
| vindicatum          | 15  | 290  | 344  |
| ainur               | 8   | 439  | 644  |
| the fabled          | 14  | 291  | 161  |
| talisman            | 41  | 661  | 926  |
| ladies of destiny   | 6   | 316  | 163  |
| ascent              | 102 | 1205 | 1081 |
| parnoia             | 0   | 0    | 170  |
| whar lewts plz halp | 7   | 357  | 136  |
| meteor              | 91  | 293  | 1270 |
| promethean          | 18  | 232  | 463  |
| cryhavoc            | 20  | 348  | 143  |
| ethos               | 45  | 761  | 705  |
| renegade soldiers   | 15  | 412  | 179  |
| casually addicted   | 31  | 393  | 172  |
| risen               | 148 | 2653 | 1480 |
| mors certa          | 12  | 130  | 162  |
| intolerance         | 40  | 810  | 753  |
| paradox             | 201 | 3235 | 1713 |
| synergie            | 15  | 223  | 488  |
| too soon            | 27  | 301  | 236  |

| resurrected           | 83    | 1652   | 1139   |
|-----------------------|-------|--------|--------|
| void                  | 138   | 1960   | 1297   |
| bipolar               | 26    | 658    | 1656   |
| dota ar br banlist on | 2     | 516    | 145    |
| inertia               | 73    | 1333   | 1387   |
| taint invaders        | 23    | 109    | 183    |
| Totals                | 11479 | 171787 | 137748 |

# APPENDIX D

# DATA FOR CORPSE SPELLING

# Bodies per letter

| Letter  | Number of Bodies |
|---------|------------------|
| A       | 7                |
| В       | 9                |
| С       | 5                |
| D       | 6                |
| Е       | 5                |
| F       | 5                |
| G       | 6                |
| Н       | 6                |
| I       | 4                |
| J       | 5                |
| K       | 5                |
| L       | 4                |
| M       | 8                |
| N       | 8                |
| О       | 7                |
| P       | 7                |
| Q       | 9                |
| R       | 7                |
| S       | 7                |
| T       | 4                |
| U       | 6                |
| V       | 4                |
| W       | 8                |
| X       | 4                |
| Y       | 4                |
| Z       | 6                |
| Average | 6                |

Travel Times from Starting Zone to Nearest Major City (Draenei and Blood Elf are not included as they require purchase of the expansion pack and are not eligible under trial accounts)

| Race      | Starting Location | Major City     | Travel Time (seconds) |
|-----------|-------------------|----------------|-----------------------|
| Night Elf | Shadowglen        | Dalaran        | 369                   |
| Human     | Northshire Valley | Stormwind City | 206                   |
| Gnome     | Coldridge Valley  | Ironforge      | 358                   |
| Dwarf     | Coldridge Valley  | Ironforge      | 358                   |
| Orc       | Valley of Trials  | Orgrimmar      | 400                   |
| Troll     | Valley of Trials  | Orgrimmar      | 400                   |
| Tauren    | Camp Narache      | Thunderbluff   | 482                   |
| Undead    | Deathknell        | Undercity      | 333                   |
|           |                   | Average        | 363.25                |